UNIVERSIDADE FEDERAL DO PARANÁ

FRANCISCO HORNING

O USO DOS APPLETS PARA O ENSINO DE FISICA

**CURITIBA** 2013

## FRANCISCO HORNING

### O USO DOS APPLETS PARA O ENSINO DE FISICA

Artigo apresentado para obtenção do título de Especialista em Mídias Integradas na Educação no Curso de Pós-Graduação em Mídias Integradas na Educação, Setor de Educação Profissional e Tecnológica, Universidade Federal do Paraná. Orientador Prof. Dr. Lucas Ferrari de Oliveira.

**CURITIBA** 2013

## O USO DOS APPLETS PARA O ENSINO DE FISICA

HORNING, Francisco.

Curso de Especialização em Mídias Integradas na Educação, SEPT/UFPR. Polo UAB de Apoio Presencial em Rio Negro/PR

## RESUMO

O conhecimento é algo que o ser humano necessita para viver em sociedade, e a escola tem papel fundamental relacionado à aprendizagem e a transmissão deste conhecimento. Na história da humanidade as tecnologias estiveram presentes, de diversas formas dentro do contexto e vem até os dias atuais sendo difundidas no meio social. A escola é parte desta sociedade e deve usufruir deste uso como um recurso para auxiliar no trabalho pedagógico. As tecnologias digitais estão dentro do espaço escolar e são encontradas de forma a contribuir para o trabalho. Este artigo refere-se a utilização das novas tecnologias em sala de aula, como ferramenta a auxiliar o trabalho do professor, exclusivamente a utilização dos applets nas aulas de física, onde o aluno manuseia na prática tudo aquilo que aprendeu na teoria. A pesquisa foi realizada a partir do uso dos applets, com o objetivo de constatar os resultados pela aprendizagem significativa dos conteúdos pelos alunos.

Rua Ana Teider nº 206 complemento Casa Bairro: Mariental CEP:83.760- 000– Município Lapa Estado: Paraná e-mail: franciscoeddie@gmail.com

#### **INTRODUÇÃO**

O uso das tecnologias vem desde a antiguidade mais exatamente na pré-história quando nós seres humanos começamos a utilizar ferramentas para facilitar nosso convívio, mesmo que nesta época não fosse utilizada com o nome de tecnologia. Hoje elas são ferramentas que utilizamos da melhor forma, para facilitar os trabalhos rotineiros tornando-os mais rápidos e práticos. Elas estão em qualquer lugar, seja em casa, no trabalho, demais seguimentos e não poderia ficar de fora na educação auxiliando no processo de ensino. Essas ferramentas vêm a auxiliar ou facilitar o trabalho dentro das escolas para alunos e professores, mas nem sempre isto é bem visto por todos porque existe uma grande quantidade de professores que não estão aptos para aceitar essas novas tecnologias pelo fato de não estarem preparados devido à falta de conhecimento ou por não se interessarem a utilizar essas ferramentas no processo de ensino-aprendizagem, este processo é apresentado, por Paiva:

> Quando surge uma nova tecnologia, a primeira atitude é de desconfiança e de rejeição. Aos poucos, a tecnologia começa a fazer parte das atividades sociais da linguagem e a escola acaba por incorporá-la em suas práticas pedagógicas. Após a inserção, vem o estágio da normalização, definido como um estado em que a tecnologia se integra de tal forma ás práticas pedagógicas que deixa de ser vista como cura milagrosa ou como algo a ser temido. (PAIVA, 2008.p.1)

As dificuldades enfrentadas pelos professores de ciências ao trabalhar em conjunto com aulas teóricas e experimentos e a necessidade de unir teoria e prática, conhecimento cientifico e senso comum estão diretamente ligadas a realidade escolar.

No ensino de Física um dos objetivos é ilustrar e questionar o aluno sobre conceitos e modelos físicos. Dentre os diversos usos do computador como recurso didático, a simulação é uma atividade que permite uma maior interatividade dos alunos com uma determinada atividade. A utilização dos applets constitui um recurso didático no ensino de Física de atualização e enriquecimento as atividades de ensino.

O uso do laboratório no ensino de física é uma necessidade para os alunos compreenderem melhor as aplicações dos conteúdos sistemáticos da física, seus conceitos e sua aplicação da teoria, de modo que a prática contribui para compreensão do mundo.

O presente artigo refere-se à importância da utilização dos recursos tecnológicos em sala de aula, mais especificamente do computador para simulados e applets que fazem com que o aluno compreenda aquilo que ele estudou na teoria, aplicando na prática.

#### **DESENVOLVIMENTO**

Nos dias atuais muitas informações e novos avanços tecnológicos surgem diariamente, e é muito mais satisfatório quando o professor utiliza estes recursos em suas aulas para aplicar o conteúdo e levar os alunos ao bom entendimento. Planejar estratégias de ensino e aprendizagem integrando recursos tecnológicos criando situações que levem os alunos a construção do conhecimento, a criatividade, ao trabalho colaborativo que resultem efetivamente na construção do conhecimento e habilidades em cada série. Para os alunos não é eficaz somente a teoria envolvendo livros didáticos, cadernos e quadro-negro, mas também utilizar os recursos disponíveis aplicando-o em cada aula, enriquecendo-a.

Com o avanço tecnológico e as mudanças que estão ocorrendo diariamente em nosso mundo, a escola também precisa se adaptar tornando se necessário criar possibilidades de aprendizado utilizando outros recursos disponíveis em sala de aula para motivar seus alunos a aprender com significado.

O ensino de física como uma ciência que explica fenômenos e acontecimentos naturais deve estar ligado a prática de maneira a contribuir com ações que interfiram no meio, a partir de princípios e leis que norteiam o trabalho do professor, fazendo com que os alunos aprendam de forma eficaz e com gosto pela mesma ligando-a com outras áreas do conhecimento.

Segundo Rasmsden (1998, p.127):

Os professores consideram que as pesquisas sobre a atitude dos alunos em relação à sua disciplina são altamente necessárias. Para eles, esse é um fator de grande influência na sua aprendizagem, além de ser um indicativo de sucesso profissional. Todo professor deseja que os estudantes gostem da sua disciplina e trabalha ativamente para modificar a atitude desses alunos, mesmo que isso sacrifique o domínio do conteúdo.

Esses interesses e necessidades por parte dos docentes justificam para a autora citada e também para o autor deste trabalho a continuidade dos estudos nessa área.

É notório que o manuseio e a experimentação em laboratório fazem toda a diferença para o aprendizado de certos conteúdos, em se tratando do ensino de Ciência isso é ainda mais visível e necessário uma vez que os fenômenos naturais são explicados por ela, e que as idéias que vão surgindo partem do meio social histórico no qual são construídos. Os alunos são curiosos e quando estão em contato com algo concreto as suas descobertas se tornam ainda mais interessantes.

A postura que os alunos de física deverão apresentar após o conhecimento adquirido é uma postura critica, ou seja, que os faz interpretar os fenômenos ocorridos e com base nos conhecimentos científicos saber usá-los com ações que contribuam de alguma maneira na sociedade, sempre considerando que a física como outras áreas do conhecimento tem todo um momento histórico e que não podem ser desconsiderados tornando assim os alunos cidadãos críticos e reflexivos da prática social.

A utilização dos computadores para o trabalho escolar auxilia o professor dentro da sala de aula de várias formas, e no ensino de física o professor pode utilizá-lo como uma grande ferramenta do aprendizado possibilitando vários caminhos para se aprender, um deles seria a utilização dos applets, pois é onde o aluno faz experimentos partindo daquilo que o professor ensinou na teoria.

As tecnologias vem sendo utilizadas no decorrer dos tempos com muito mais frequência e saber selecioná-las para ensinar é um caminho que pode ajudar muito o professor e o aluno. Aprender de forma significativa, lendo e interpretando o mundo é a melhor forma de ensinar, pois desenvolve nos alunos uma postura de compreensão de mundo e neste sentido ensinar utilizando as tecnologias é uma das grandes habilidades que o professor pode apresentar, pois une o aprendizado reflexivo na pratica e utiliza a tecnologia para desenvolver este aprendizado.

Criar ambientes de aprendizagem com a presença das TIC, neste caso mais especificamente para as aulas de física os uso de applets, pode indicar uma concepção da prática pedagógica com base na informatização do ensino e na transmissão de informações ou pode significar utilizá-la para a representação, a articulação entre pensamentos, a realização de ações, o desenvolvimento de reflexões que questionam constantemente as ações e as submetem a uma avaliação contínua.

O professor que associa as tecnologias em suas aulas aos métodos ativos de aprendizagem é aquele que também busca desenvolver a habilidade técnica relacionada ao domínio da tecnologia e, sobretudo, se esforça para assumir uma atitude de reflexão frequênte e sistemática sobre sua prática, sobre o que seus pares falam da própria prática e sobre as teorias tratadas por autores de referência, neste sentido ele faz um elo de ligação entre teoria e prática favorecendo o aprendizado e o conhecimento significativo pelos alunos tornando-os cidadãos críticos e atuantes, inseridos na sociedade.

A prática pedagógica é uma forma de conceber educação que envolve o aluno, o professor, as tecnologias disponíveis, a escola e seu entorno e todas as interações que se estabelecem nesse ambiente, denominado ambiente de aprendizagem. Tudo isso implica um processo de investigação, representação, reflexão, descoberta e construção do conhecimento, no qual as mídias utilizadas são selecionadas segundo os objetivos da atividade.

Utilizar os recursos tecnológicos deve ser feito dentro do contexto das atividades e com um planejamento claro do que se quer trabalhar, para que sua aula seja proveitosa e eficiente, então a partir desta concepção é que a tecnologia aplicada na metodologia do professor em sala de aula contribui para o processo de ensino, e traz mais qualidade as aulas na sala de aula, sendo até mais atrativas para o aluno, pois ele tem oportunidades práticas de aprender tal assunto e compreender melhor a teoria.

A referida pesquisa foi realizada em 06 turmas de primeiros anos do Ensino Médio de três colégios da cidade da Lapa, o primeiro é uma escola do Campo a Escola Estadual Trajano Elhke Pires numa turma com 25 alunos, todos oriundos do lugar e seu arredor, nesta turma foi utilizado o uso dos applets para simulações do conteúdo, Leis de Newton, apresentado em sala de aula. As figuras a seguir mostram algumas simulações utilizadas, essas foram retiradas de http://www.walter-fendt.de/ph14br/.

Na primeira simulação (Fig. 1) foram abordados assuntos relativos a força, como soma, subtração e a resultante da mesma. Após trabalhar o assunto em sala os alunos puderam verificar os vários conceitos apresentados.

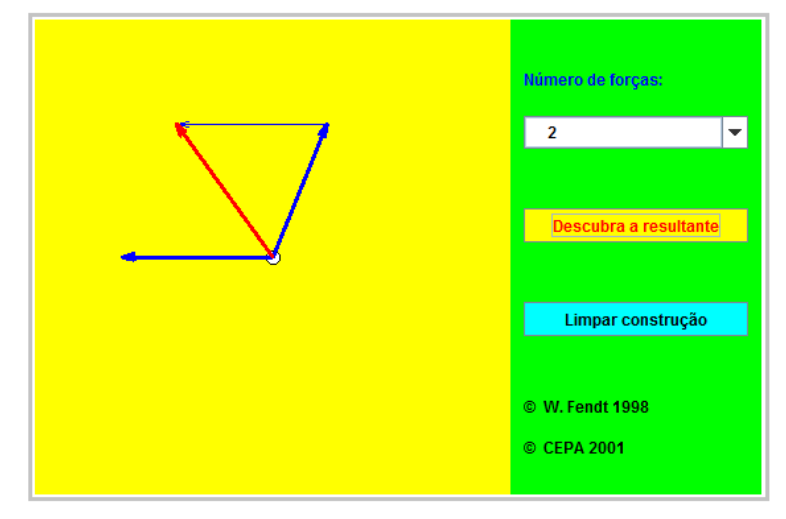

 **Figura 01:** Resultante das Forças.

O applet da figura 1 trabalha com as forças exercidas em um corpo (assumido como um ponto). Pode-se variar o número de forças utilizando a caixa de opções. Também é possível mudar a intensidade e direção das três forças (setas azuis) arrastando a ponta da seta, com o botão do mouse pressionado, até a posição desejada.

A figura 2 mostra uma segunda simulação realizada sobre o equilíbrio entre forças, na qual tem-se um experimento simples sobre equilíbrio entre três forças: pesos suspensos por três cordas. Duas das cordas correm por polias sem atrito. As três forças que atuam no nó estão em equilíbrio (setas coloridas).

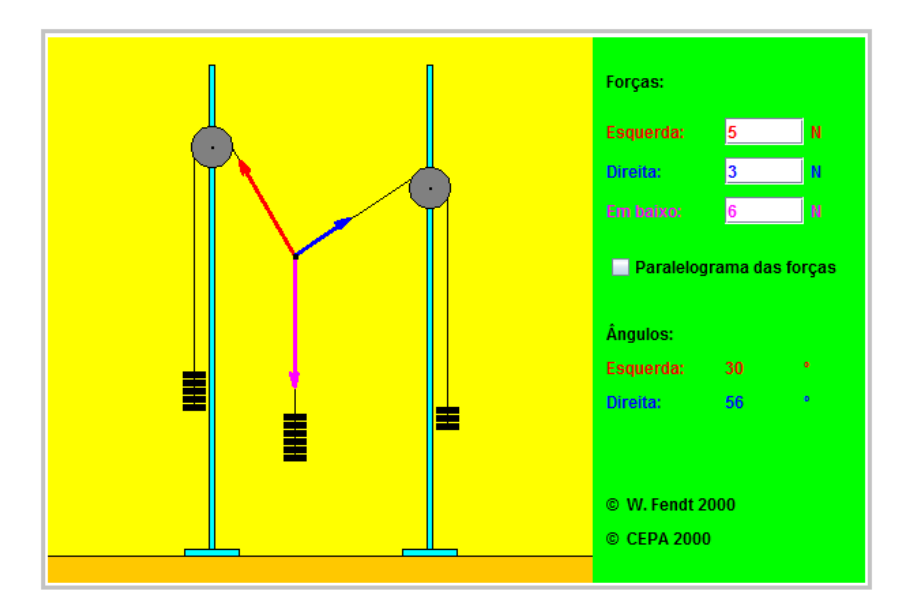

 **Figura 02:** Equilíbrio entre Três Forças.

Na terceira simulação (Fig. 3) trabalhou com sistemas de polias, esse assunto teve grande impacto entre muitos alunos, pois os mesmos mencionaram várias aplicações práticas no uso das mesmas.

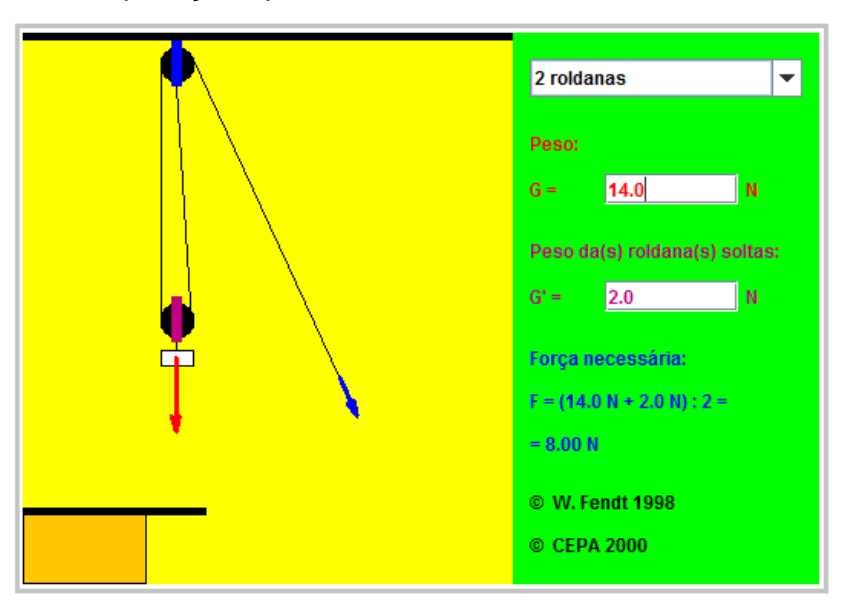

 **Figura 03:** Sistema de polias.

Nessa simulação pode-se aumentar ou diminuir a carga do sistema com o mouse. Clicando com o botão do mouse, aparece uma balança tipo mola mostrando a tensão do fio. Consegue-se mudar o peso da carga e aumentar o número de polias através da caixa de opções.

A figura 4 mostra uma quarta simulação com um dos assuntos que geralmente é difícil de ser entendido pelos alunos que é o plano inclinado.

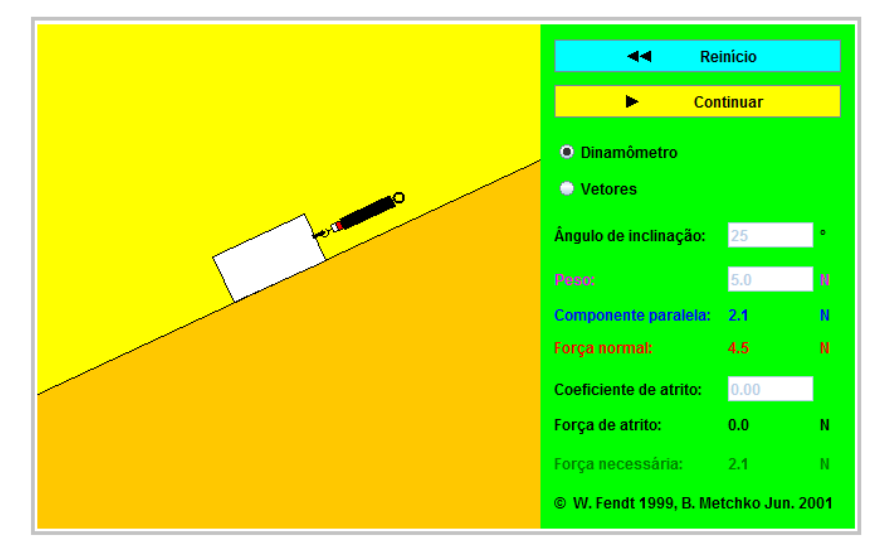

 **Figura 04:** Plano inclinado

O applet (fig.4) demonstra um movimento com velocidade constante e as forças correspondentes.

Na Figura 5 mostra-se uma simulação de uma esteira para experimentos com movimentos uniformemente acelerados (aceleração constante). Com uma suposta aceleração gravitacional de 9.81 m/s<sup>2</sup>.

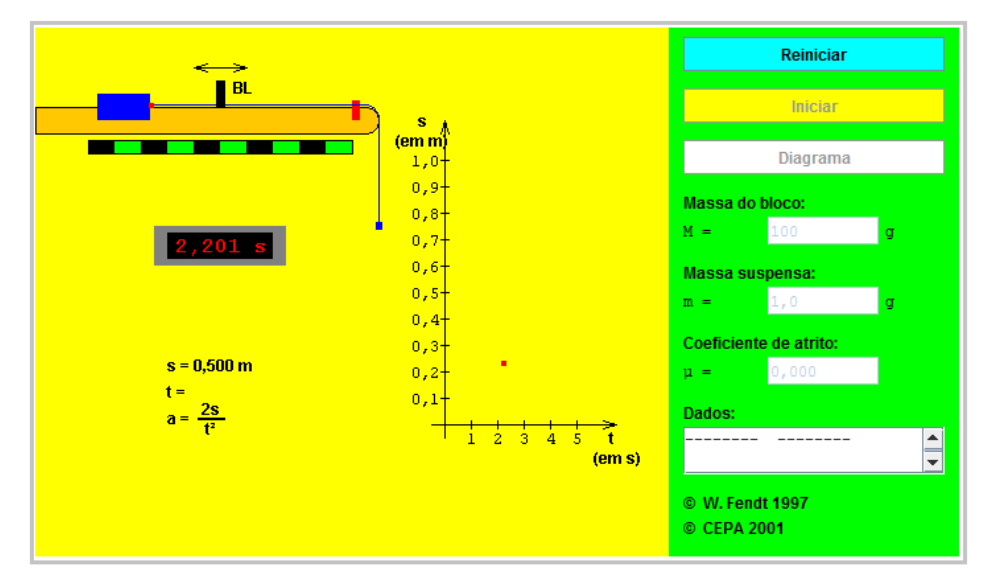

**Figura 05:** Esteira com aceleração constante.

Por fim trabalhou-se alguns conceitos sobre "Berço de Newton", pois é uma das grandes curiosidades na área de física.

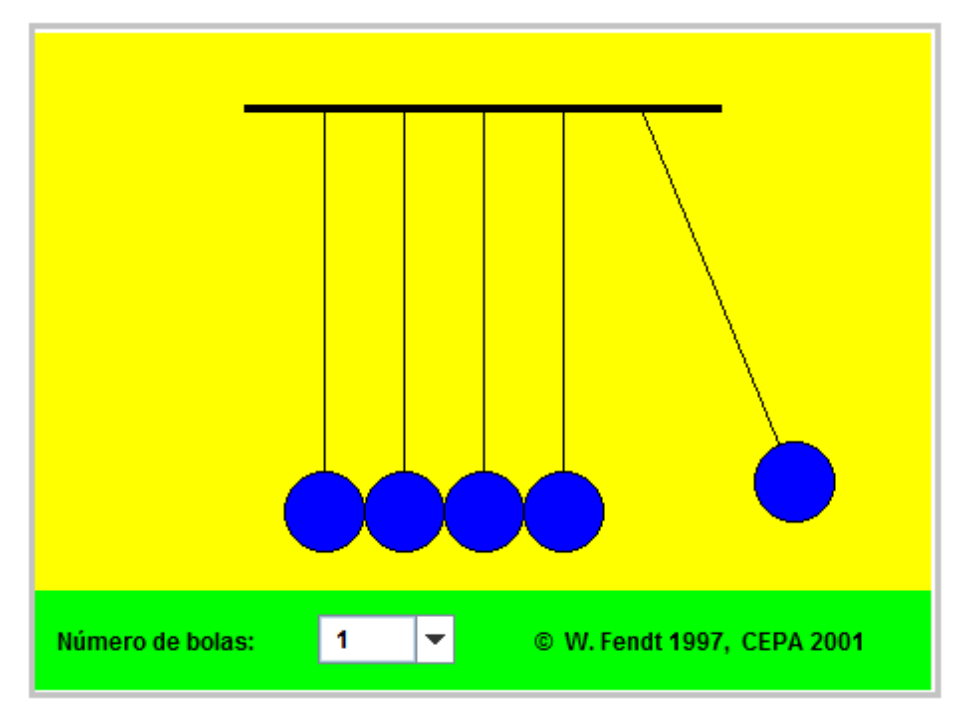

 **Figura 06:** Conservação do momento e da energia.

Os alunos ao verificarem na prática conseguiram em seguida responder aos questionamentos do professor na sala de aula. O mesmo aconteceu na segunda escola também escola do campo o Colégio Estadual Antonio Lacerda Braga, em duas turmas de primeiros anos do Ensino Médio no qual cada uma possui 26 alunos. Também na terceira escola que é na mesma cidade e tem o atendimento integral o Colégio Agrícola da Lapa, foi realizada as simulações em somente uma das turmas. Notou-se uma maior dificuldade por parte dos alunos em compreenderam o conteúdo nas turmas dos três colégios em que não foram utilizadas simulações computacionais.

A constatação da pesquisa e da aplicação das simulações nas três turmas seguem com dados abaixo respondidos pelos próprios alunos, e que são comparados com as respostas dos alunos que não tiveram as simulações com os uso dos applets, ou seja, não praticaram em laboratório.

Pesquisa realizada no Colégio Estadual Trajano Elkhe Pires em uma turma do primeiro ano A, com 25 alunos.

1) As simulações realizadas em laboratório contribuíram para o aprendizado?

Sim – 24 ALUNOS

Não – 01 ALUNO

2) A aula prática é mais eficaz do que a teórica?

Sim – 22 ALUNOS

Não– 03 ALUNOS

3) Na sua opinião o uso das simulações está de acordo com o conteúdo apreendido em sala?

Sim – 24 ALUNOS

Não souberam responder – 1 ALUNO

4) O que é melhor para aprender: o quadro com demonstrações ou o computador com as simulações?

Simulações – 25 alunos

5) Você se sentiu motivado(a) e realizar experimentos no computador?

Sim - 25 alunos

Pesquisa realizada no Colégio Estadual do Campo Antonio Lacerda Braga na turma do primeiro ano B com um total de 24 alunos:

1) As simulações realizadas em laboratório contribuíram para o aprendizado?

Sim – 22 ALUNOS

Não – 02 ALUNOS

2) A aula prática é mais eficaz do que a teórica?

Sim – 22 ALUNOS

Não– 02 ALUNOS

3) Na sua opinião o uso das simulações está de acordo com o conteúdo apreendido em sala?

Sim – 21 ALUNOS

Não souberam responder – 3 ALUNOS

5) O que é melhor para aprender: o quadro com demonstrações ou o computador com as simulações?

Simulações – 24 alunos

5) Você se sentiu motivado(a) e realizar experimentos no computador?

Sim - 24 alunos

No colégio Estadual Agrícola da Lapa aplicou-se as simulações na turma do primeiro ano B, a qual tem um total de 46 alunos.

1) As simulações realizadas em laboratório contribuíram para o aprendizado? Sim – 46 ALUNOS

2) A aula prática é mais eficaz do que a teórica?

Sim – 46 ALUNOS

3) Na sua opinião o uso das simulações está de acordo com o conteúdo apreendido em sala?

Sim – 42 ALUNOS

Não souberam responder – 4 ALUNOS

4) O que é melhor para aprender: o quadro com demonstrações ou o computador com as simulações?

Simulações – 46 alunos

5) Você se sentiu motivado(a) e realizar experimentos no computador?

Sim - 46 alunos

O que se observou foi a dificuldade em compreender o conteúdo somente com as aulas teóricas nas turmas em que não se utilizou as simulações, ou seja, com a utilização do quadro em sala de aula e a exposição do conteúdo pelo professor. As simulações mostraram que depois do conteúdo trabalhado com o uso dos applets nos três colégios, os alunos passaram a compreender melhor o conteúdo de maneira mais eficaz e correspondente aquilo que foi proposto em sala de aula. A pesquisa decorreu com início de uma investigação a respeito da utilização do computador nas aulas de física e uma aula preparatória em como utilizar os computadores, já que muitos alunos (principalmente do interior) mal sabiam utilizar os mesmos. Em seguida da utilização dos applets pelos alunos coletou-se os resultados que estão demonstrados nas questões acima.

Com intuito de analisar o aprendizado dos alunos, aplicou-se a mesma avaliação em todas as turmas (nas que foram realizadas as simulações e nas que não foram). Os resultados estão representados nas Tabelas 1 e 2 e 3.

Com o objetivo de verificar se é viável ou não o uso dos applets, fez-se um estudo estatístico usando o Microsoft Excel 2007, para tal estudo seguiu-se como referência o livro "O Uso do EXCEL para Análises Estatísticas" de BERNAL e SILVA.

| Al./Nota                | Uso de simulações |     |             | Uso de simulações |      |
|-------------------------|-------------------|-----|-------------|-------------------|------|
|                         | Não               | Sim | Al./Nota    | Não               | Sim  |
| 1                       | 4,5               | 4,5 | 14          | 6,5               | 8,5  |
| 2                       | 4,0               | 4,5 | 15          | 6,5               | 8,0  |
| 3                       | 4,0               | 5,6 | 16          | 7,8               | 8,8  |
| 4                       | 4,8               | 5,4 | 17          | 7,0               | 8,6  |
| 5                       | 5,5               | 6,5 | 18          | 7,4               | 8,0  |
| 6                       | 5,5               | 7,5 | 19          | 8,0               | 8,5  |
| $\overline{\mathbf{z}}$ | 5,0               | 7,0 | 20          | 8,6               | 8,5  |
| 8                       | 5,5               | 7,8 | 21          | 9,5               | 9,0  |
| 9                       | 5,0               | 7,5 | 22          | 10,0              | 9,7  |
| 10                      | 6,0               | 7,5 | 23          |                   | 9,5  |
| 11                      | 6,0               | 7,6 | 24          |                   | 10,0 |
| 12                      | 6,0               | 7,8 | 25          |                   | 10,0 |
| 13                      | 6,0               | 7,0 | Tot. alunos | 22                | 25   |

 **Tabela 1:** Colégio Estadual Trajano Elkhe Pires

A figura a baixo mostra o procedimento experimental:

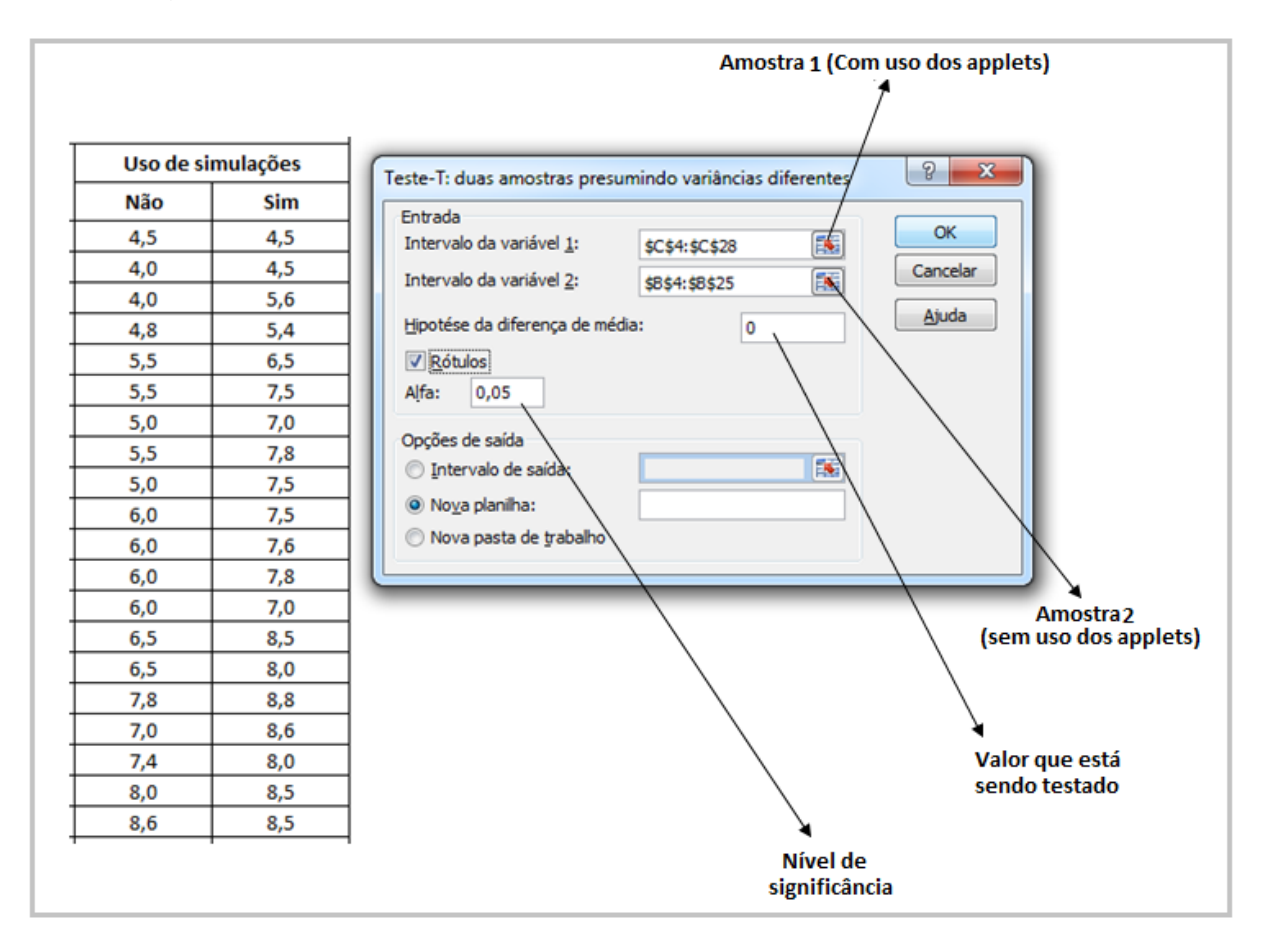

**Figura 07:** Procedimento experimental

A figura a seguir mostra os resultados obtidos, de modo que os mesmos serão analisados conforme a tabela 2.

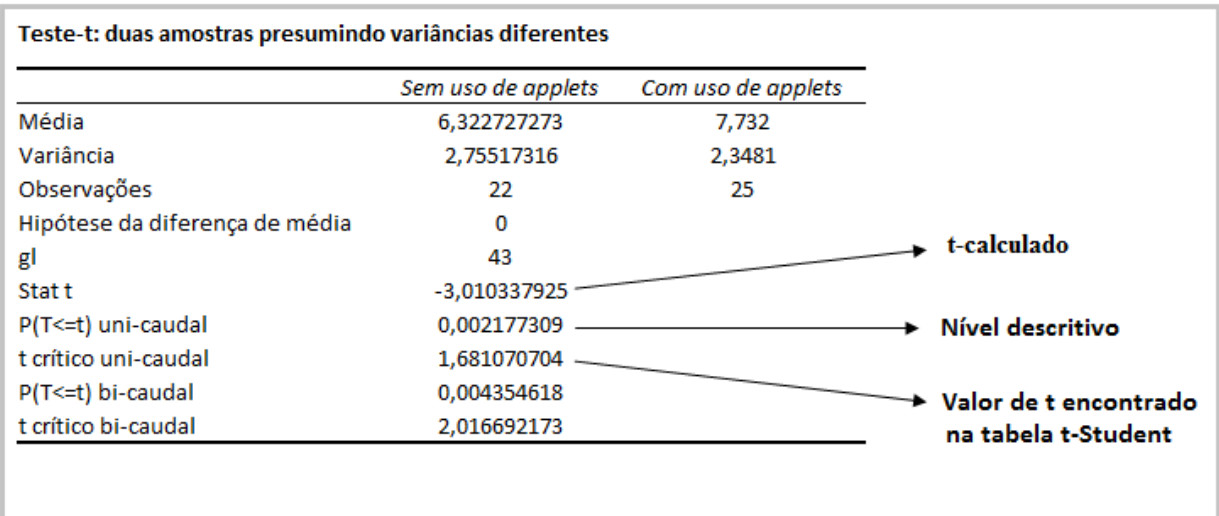

# **Figura 08:** Resultados do Colégio Estadual Trajano Elkhe Pires

A interpretação dos resultados se dá como base na tabela 2

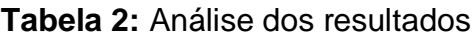

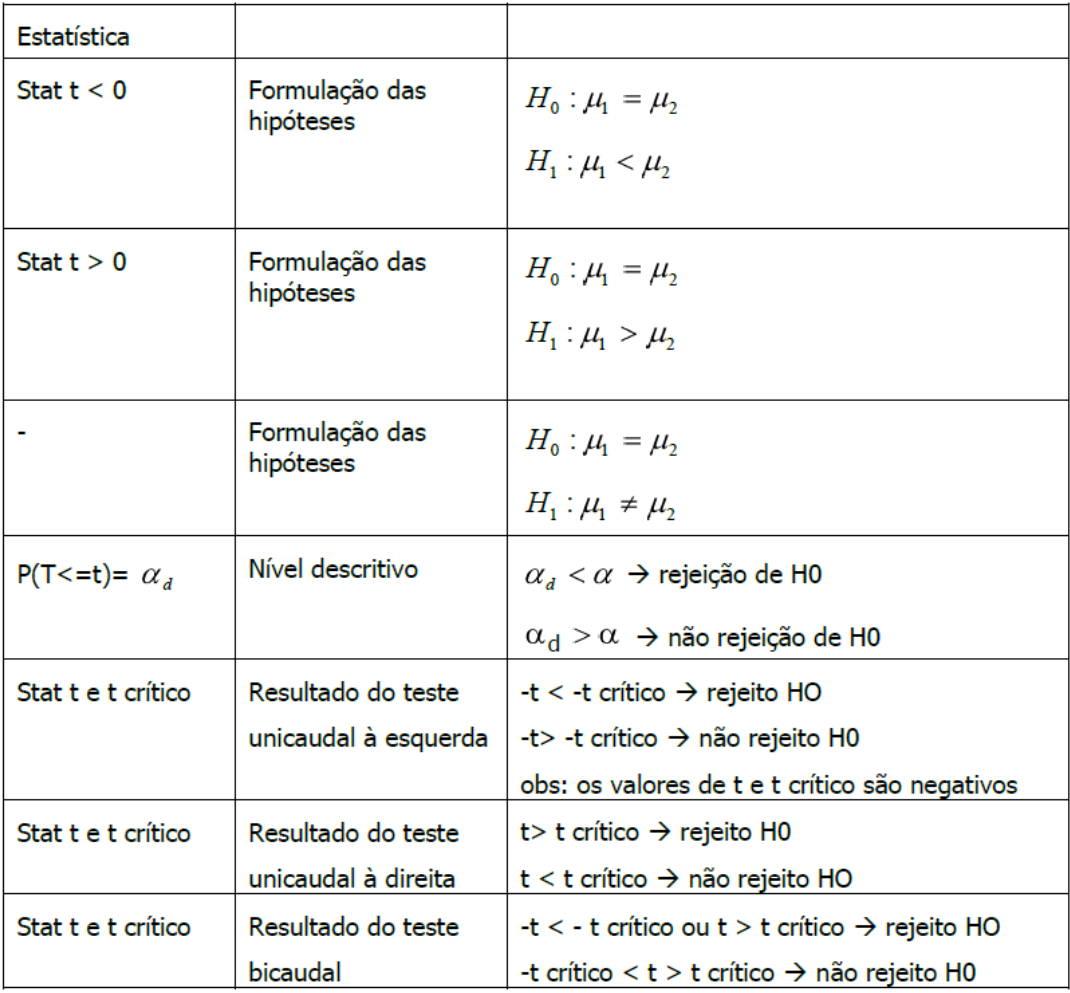

Teste de hipóteses: unicaudal à esquerda

$$
H_0: \mu_1 = \mu_2
$$

 $H_1: \mu_1 < \mu_2$ 

Stat t < t crítico (-3,01 < -1,69), rejeitamos  $H_0$  ao nível de 5% de significância. Portanto, as notas dos alunos do Colégio Estadual Trajano Elkhe Pires são maiores com o uso dos applets, ou seja, houve impacto do uso dos mesmos.

Agora fazendo uma análise análoga a que foi feita a cima para os outros dois colégios analisados.

 $\blacksquare$ 

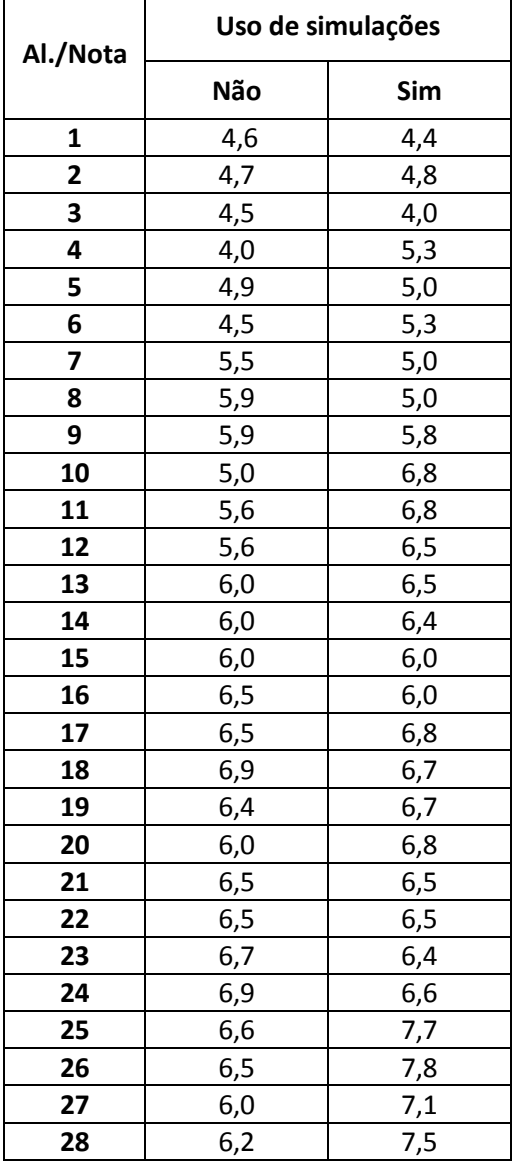

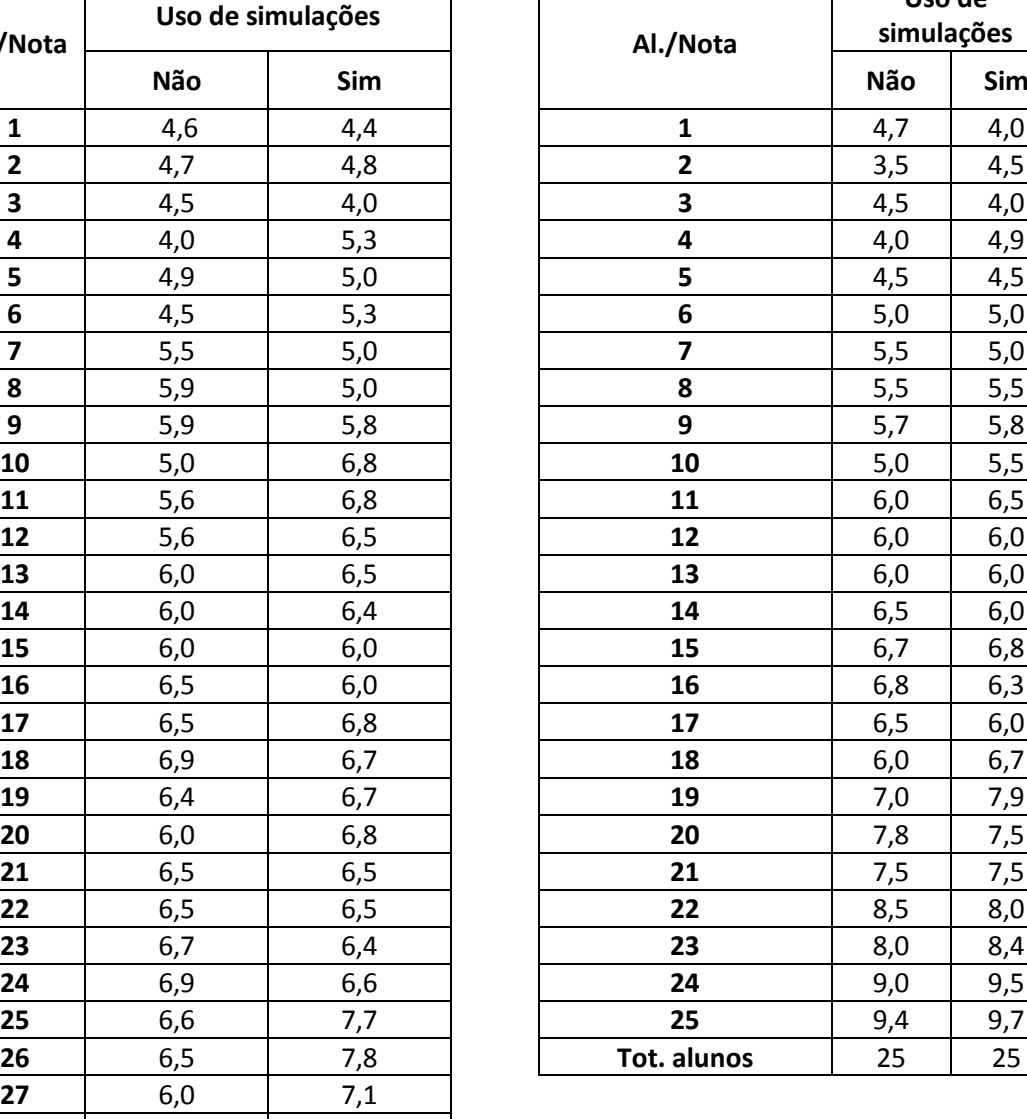

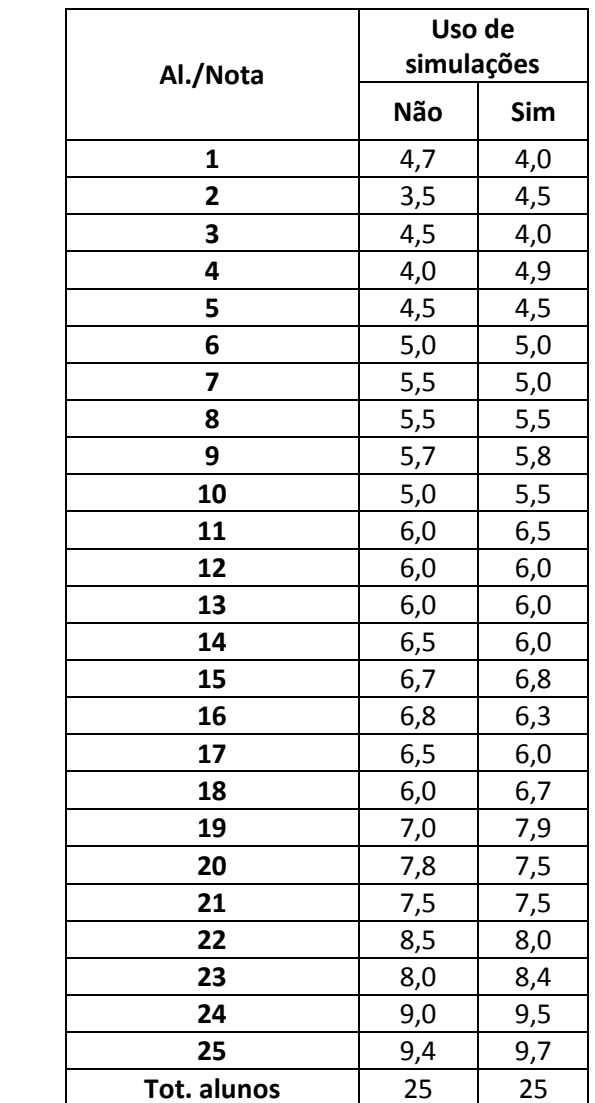

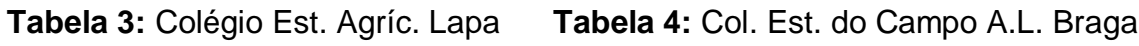

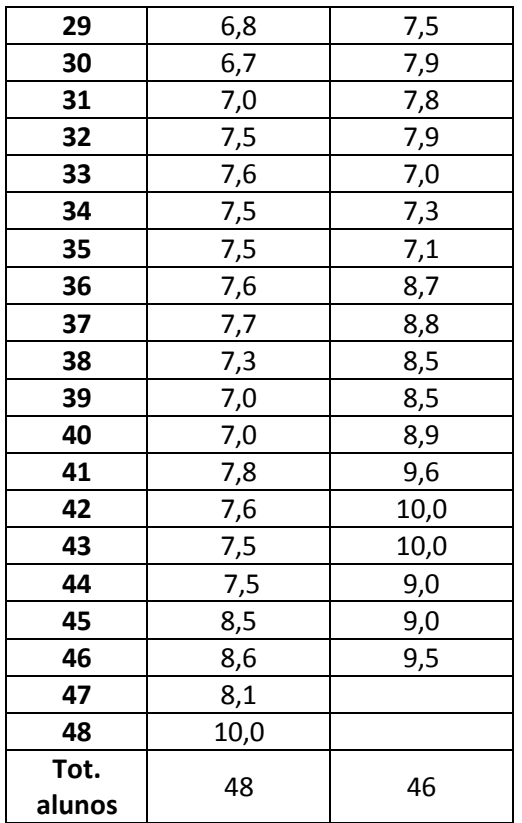

Usando-se o Excel obtém-se os resultados do Colégio Estadual Agrícola da Lapa conforme a figura 09.

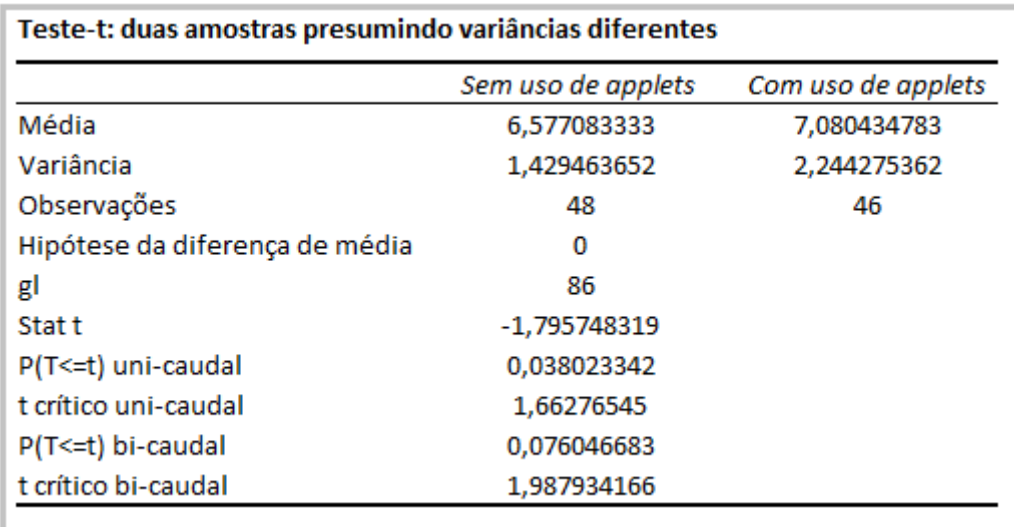

**Figura 09:** Resultados Colégio Estadual Agrícola da Lapa.

Interpretação dos resultados:

Teste de hipóteses: unicaudal à esquerda

 $H_0: \mu_1 = \mu_2$ 

 $H_1: \mu_1 < \mu_2$ 

Stat t < t crítico (-1,79 < -1,66), rejeitamos  $H_0$  ao nível de 5% de significância. Portanto, as notas dos alunos do Colégio Estadual Agrícola da Lapa são maiores com o uso dos applets, ou seja, houve impacto do uso dos mesmos.

Fazendo-se o mesmo estudo para o Colégio Est. do Campo A.Lacerda Braga, obtem-se os seguintes resultados:

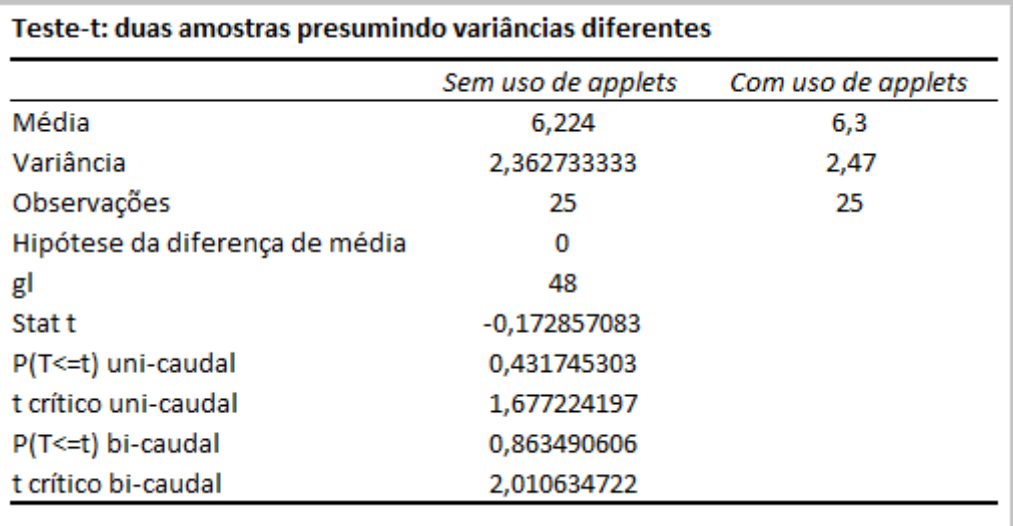

**Figura 10:** Resultados Colégio Estadual Agrícola da Lapa.

Interpretação dos resultados:

Teste de hipóteses: unicaudal à esquerda

 $H_0: \mu_1 = \mu_2$ 

 $H_1: \mu_1 < \mu_2$ 

Stat t < t crítico (-1,72 < -1,67), rejeitamos  $H_0$  ao nível de 5% de significância. Portanto, as notas dos alunos do Colégio Est. do Campo A.Lacerda Braga são maiores com o uso dos applets, ou seja, houve impacto do uso dos mesmos.

#### **CONCLUSÃO**

A partir da aplicação dos conteúdos em sala de aula e a utilização das simulações com o uso do computador e dos applets a diferença entre aquelas turmas onde se utilizou o recurso e as que não foram contempladas com esta ferramenta é notória, pois os alunos que puderam ter as aulas no laboratório, quando foram questionados na sala de aula com a teoria conseguiram realizar com mais precisão os exercícios propostos pelo professor e comparar o conteúdo com a prática.

Dentro da sala de aula, o professor pode utilizar-se dos mais variados recursos tecnológicos existentes para enriquecer seu trabalho, como pesquisas feitas com os alunos, apresentações em slides, trechos de vídeos, músicas ou filmes sobre determinados assuntos. No ensino de Física o professor dispondo destes recursos pode enriquecer suas aulas demonstrando na prática os fenômenos naturais explicados na física.

O uso das tecnologias em sala de aula, neste caso, para as simulações representam ensinar o aluno com significados, aplicando a eles de forma prática o que ele aprende na teoria, possibilitando novas formas de aprendizagem e oferecendo ferramentas para um trabalho com êxito tornando também as aulas mais atrativas para os alunos.

Pode-se verificar o impacto do uso dos applets em aulas de física não só de forma qualitativa, mas sim também de forma quantitativa, pois a análise estatística realizada por meio do Excel comprovou que ao nível de significância de 5% foi vantajoso realizar simulações nos três colégios em que o estudo ocorreu.

### **REFERÊNCIAS**

ARTUSO, Alysson Ramos. **O USO DA HIPERMÍDIA NO ENSINO DE FISICA: POSSIBILIDADES DE UMA NOVA APRENDIZAGEM SIGNIFICATIVA**. Algumas color.Curitiba.2006.

BERNAL, Regina; SILVA, Nilza Nunes. **O Uso do EXCEL para Análises Estatísticas.** HEP58000. Curso de Bioestatística. Março de 2012.

BRITO, Glaucia da Silva e apud PURIFICAÇÃO, da Ivonélia. **EDUCAÇÃO E NOVAS TECNOLOGIAS**.Ibpex.Curitiba.2008.139p.

CARVALHO, Paulo Sérgio. **INTERAÇÃO ENTRE HUMANOS E COMPUTADORES.**Educ.2000.171p.

FIOLHAIS, C.; TRINDADE, J. **Física no computador como uma ferramenta no ensino e na aprendizagem das ciências físicas.** Revista Brasileira de Ensino de Física, v.25, n.3, p.259-272, set. 2003.

http://www.walter-fendt.de/ph14br/. Acesso em 20/06/2013.

PAIVA, Vera Lúcia Menezes de Oliveira. **O USO DA TECNOLOGIA NO ENSINO DE LÍNGUAS ESTRANGEIRAS: breve retrospectiva histórica.** UFMG/CNPq/FAPEMIG. 2008.

RAMSDEN, J. M. Mission impossible? Can anything be done about attitudes to science? **International Journal of Science Education**, v. 20, n. 2, p. 125-137, 1998.

SILVA, L. H. de A.; ZANON, L. B. **Ensino de Ciências: fundamentos e**  abordagens. 1<sup>a</sup>. ed. São Paulo: UNIMEP. 2000.

SILVA,Rafael Palota da apud GUIDOTTI,Charles dos Santos apud MIRAILH,Fagundes apud PEREIRA Alisson dos Santos apud MACKEDANZ, Luiz Fernando**. USO DE APPLETS COMO RECURSO DIDÁTICO NO ENSINO DE** ELETRODINÂMICA. Porto Alegre. 2011.

URL: http://www.walter-fendt.de/ph14br/ncradle\_br.htm.

VELASQUEZ,Fidela,apud,DOMINGUES,DUQUE,DIAZ,MARIN,NOMDEDEU,Q UEVEDO. **MATEMÁTICA E INTERNET**.Gráo.Barcelona.2004.